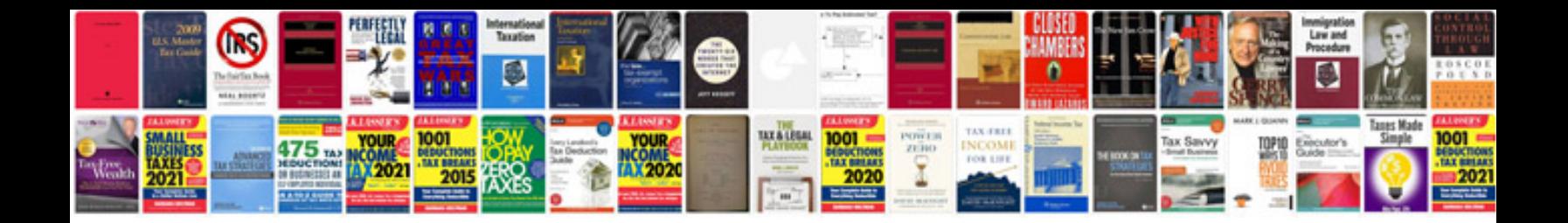

**Wavelet transform free download**

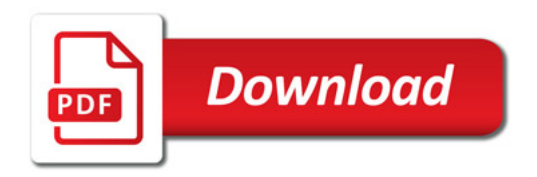

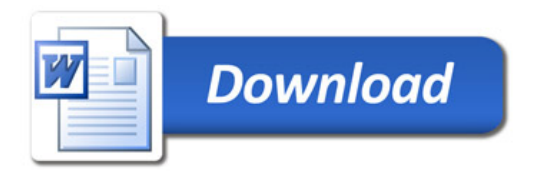